# 資訊系統**/**設備維運人員 跳板機帳號申請說明

#### 國立臺北科技大學 計算機與網路中心 網路作業組 **2023.01.10**

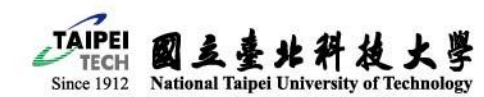

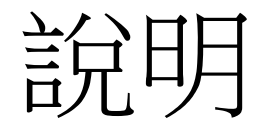

- 因應資通安全管理法要求,針對資訊系統向上集中 並達到存取控管與委外管理制度之落實。
- 藉由伺服器集中並虛擬化管理方式,並結合跳板機 存取控管以達到防護提升。

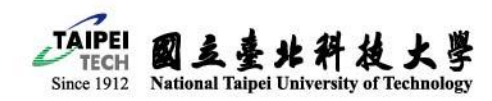

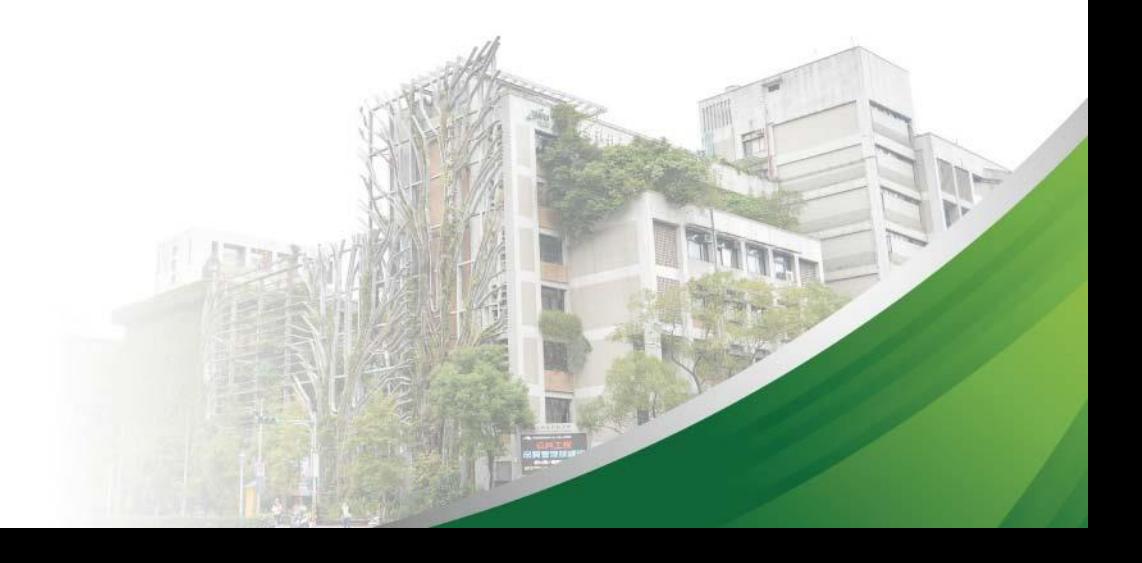

## 申請前注意事項

- 為配合清查作業,每年2月停止新申請之帳號, 若於當年度2月申請之帳號將於清查作業完畢後 3月方才進行開通作業。
- 請於每年2月配合清杳作業重新註冊, 將於當年度2月28日進行清除未配合清查之帳號。

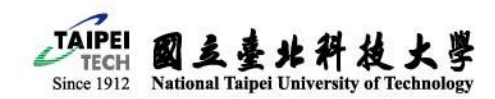

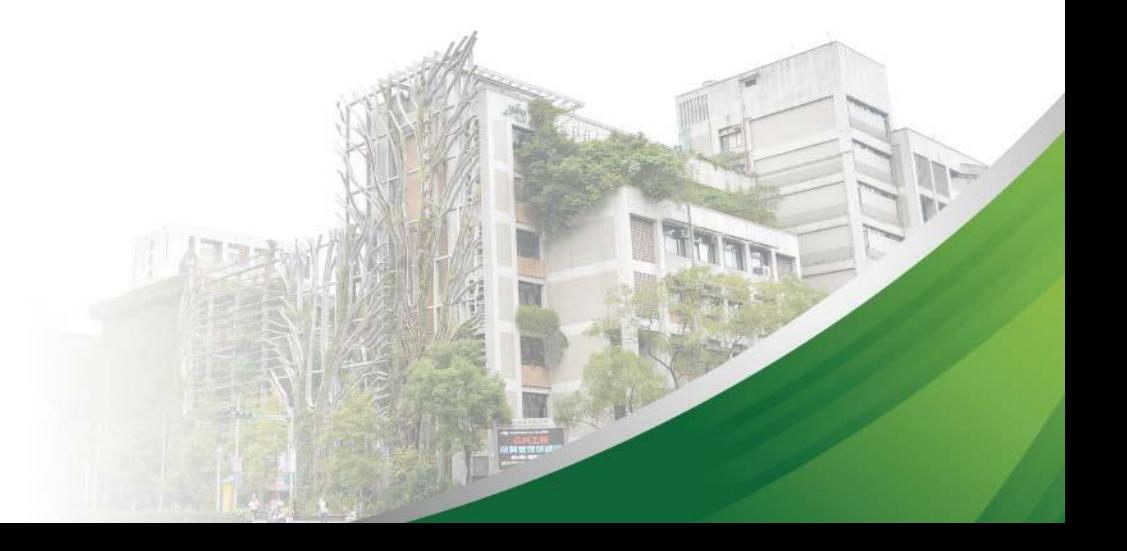

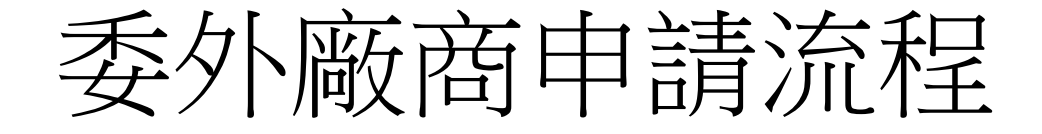

- 適用範圍:
- 本校教職員工依據相關規定且完成本校採購/合作/ 捐贈流程,協助維運系統/設備之外部廠商適用

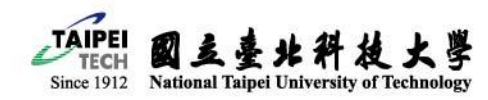

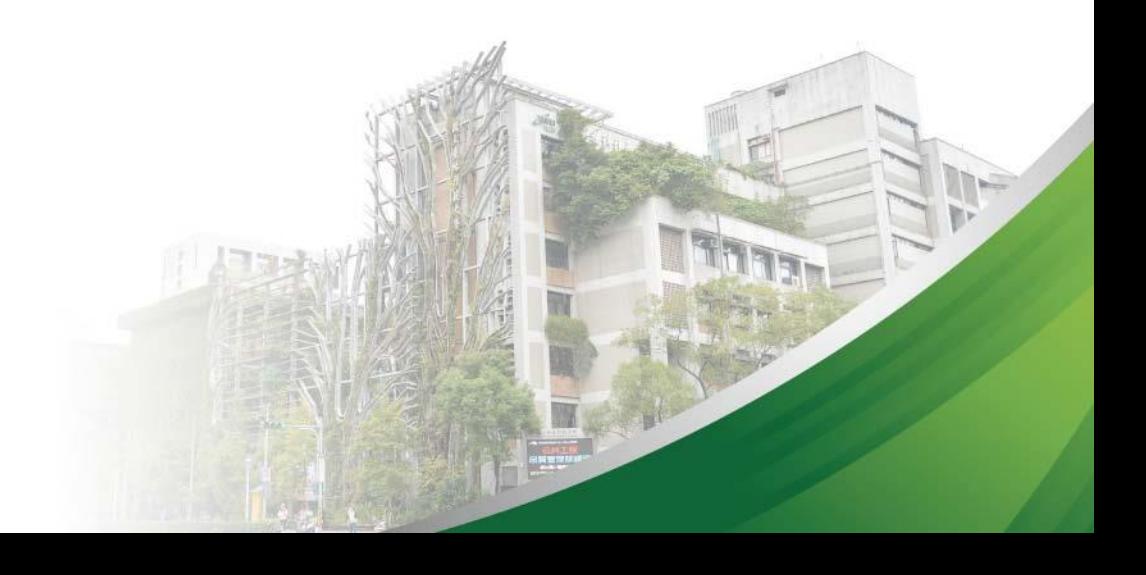

事前準備

- 請至計網中心下載專區準備並完成以下表單
	- C3-2防火牆服務埠新增/異動申請表
	- D2-2委外廠商保密同意書 (北科大資通安全維護計畫: 包含任何委外如工程、資訊軟體、...等外包廠商
	- 委外資訊系統簽約注意事項參考
	- D-12委外資訊系統建置需求標準作業流程
- 本適用範圍委託人有義務告知被委託人本校資訊安全管理政策(ISMS)、 資通安全管理法之詳細規範
- 若發生任何資通安全事件,委託人與被委託人仍須依比例承擔相關 責任與民刑事或行政裁罰
- 表格填寫範例可參閱附錄

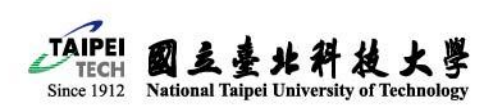

## 申請流程1/2

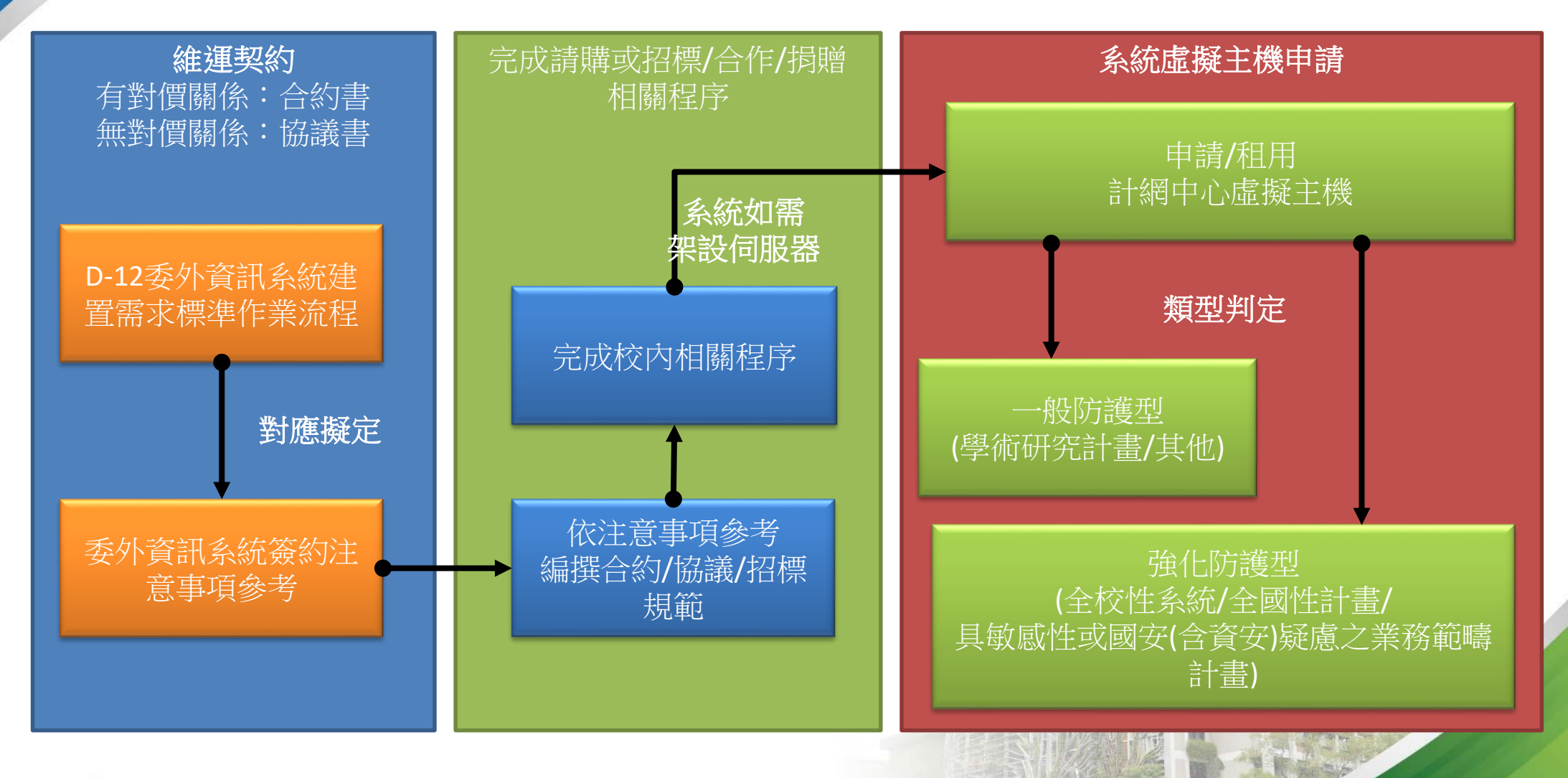

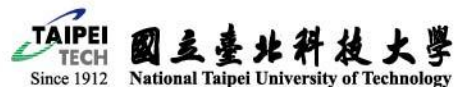

## 申請流程2/2

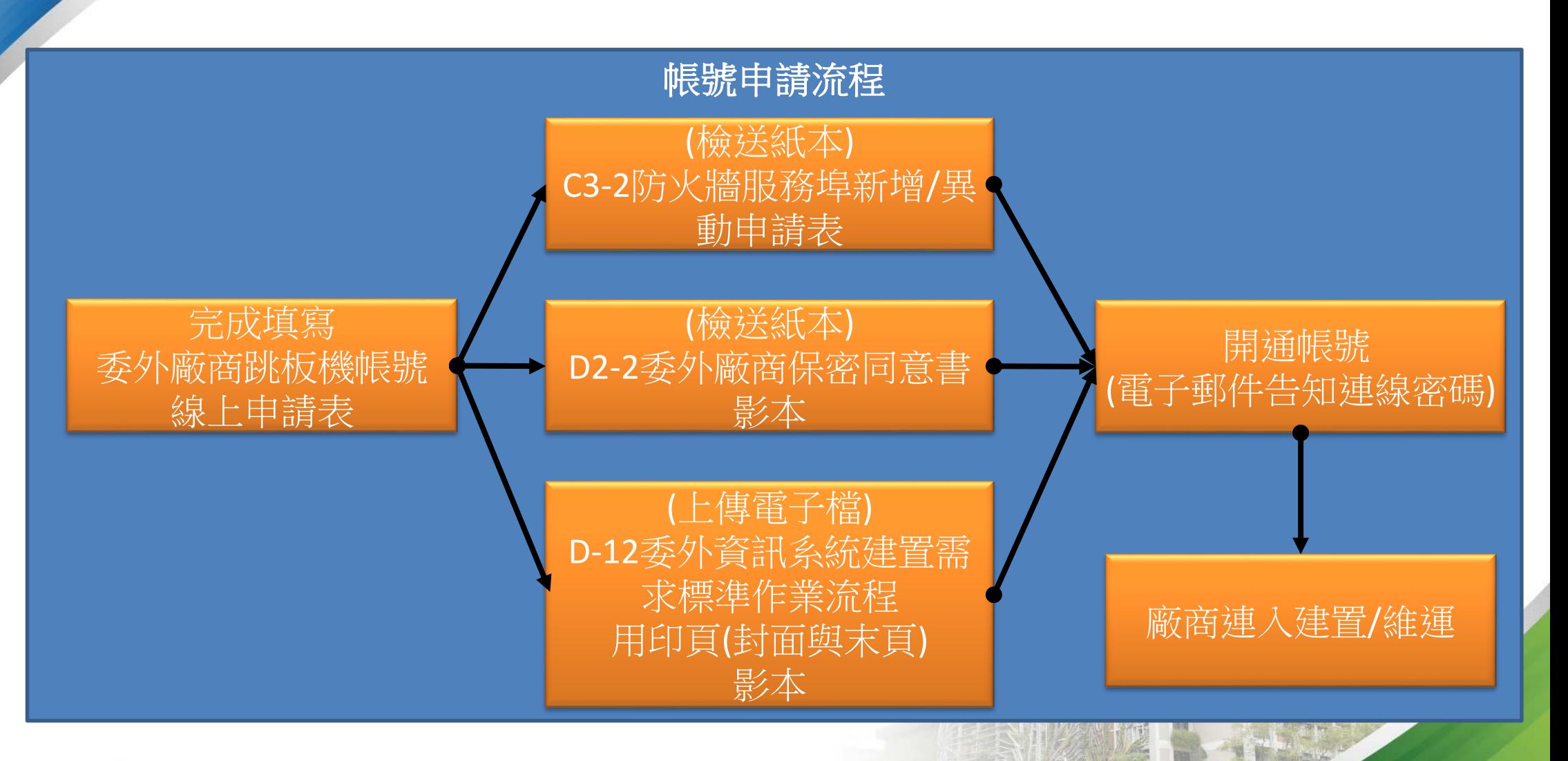

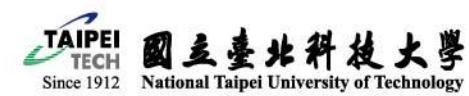

### 教職員工生申請流程

- 適用範圍:
- 本校教職員工自身或委請本校教職員工生,自行/ 協助維運資訊系統/設備適用

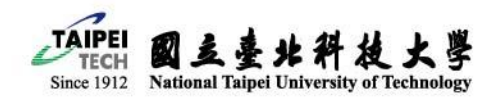

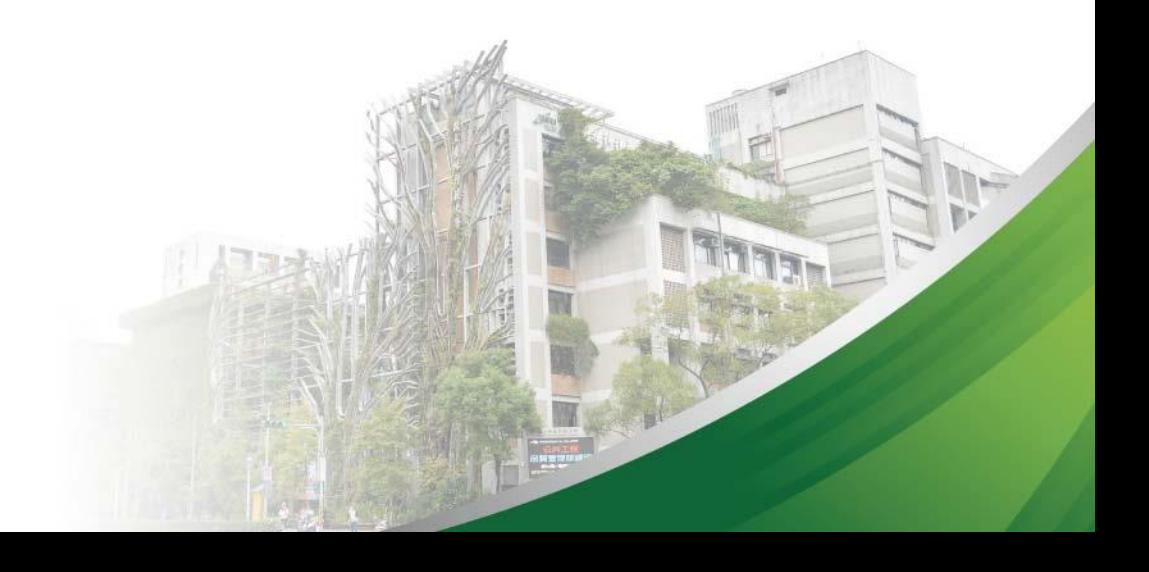

事前準備

- 請至計網中心下載專區準備並完成以下表單
	- C3-2防火牆服務埠新增/異動申請表
	- D2-2委外廠商保密同意書 (北科大資通安全維護計畫:包含 任何委外如工程、資訊軟體、...等外包廠商
- 本適用範圍雖無須簽訂任何契約/協議,惟委託人有義 務告知被委託人本校資訊安全管理政策(ISMS)、資通安 全管理法之詳細規範
- 若發生任何資通安全事件,委託人與被委託人仍須依 比例承擔相關責任與民刑事或行政裁罰
- 表格填寫範例可參閱附錄

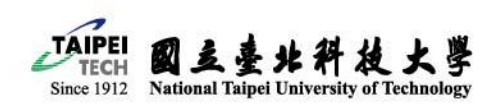

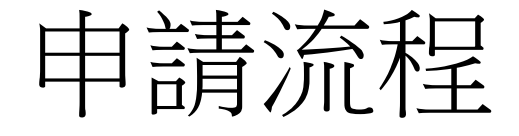

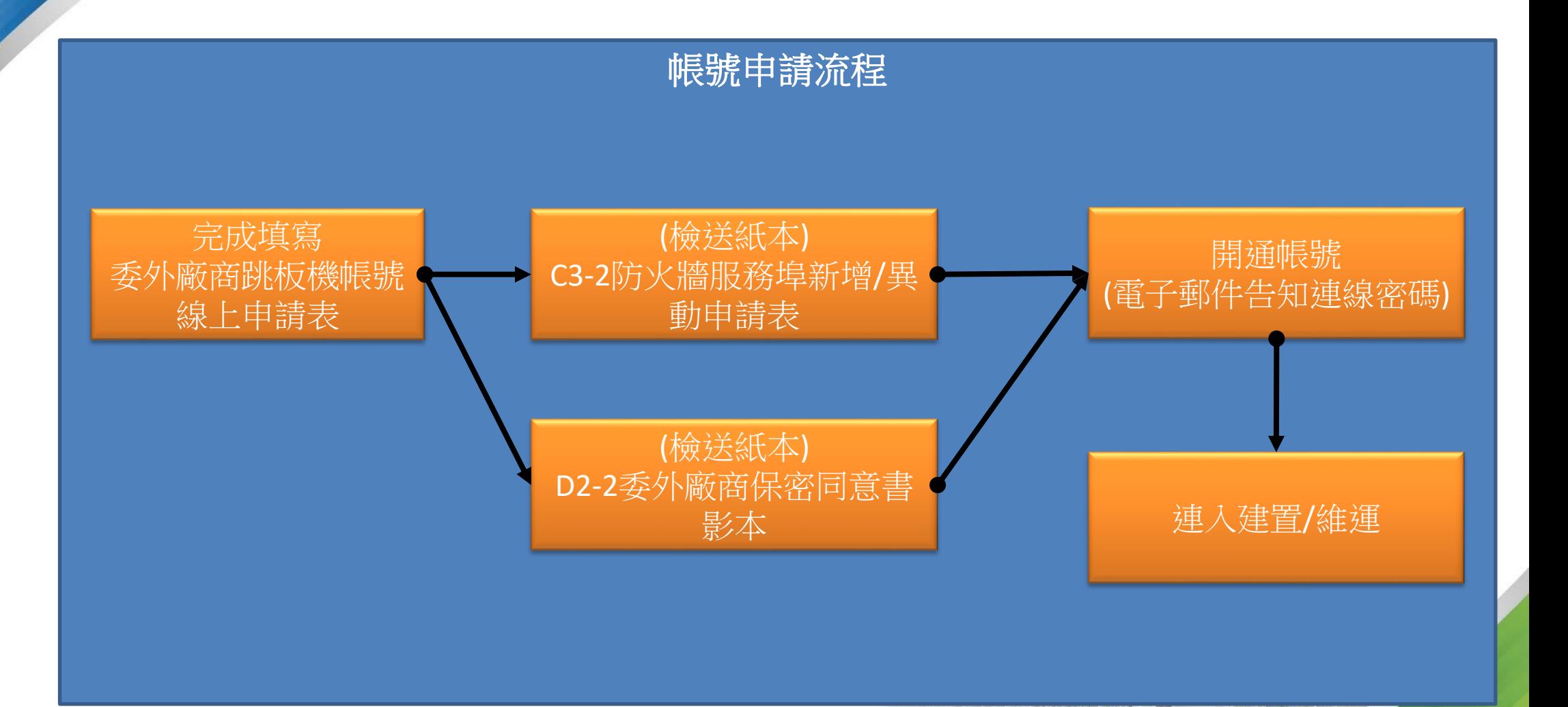

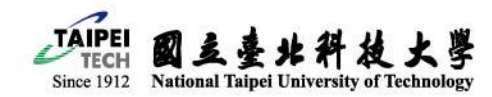

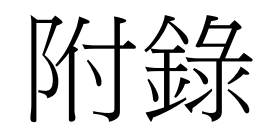

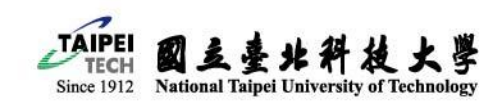

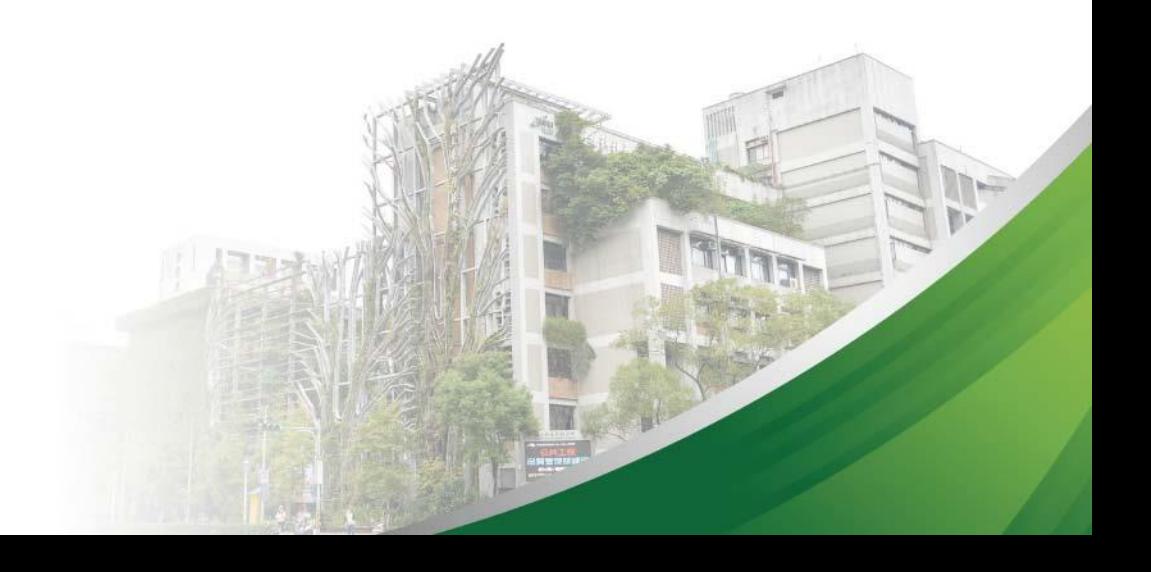

#### C3-2防火牆服務埠新增/異動申請表 委外跳板機申請填寫方式

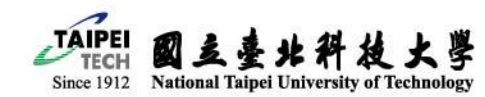

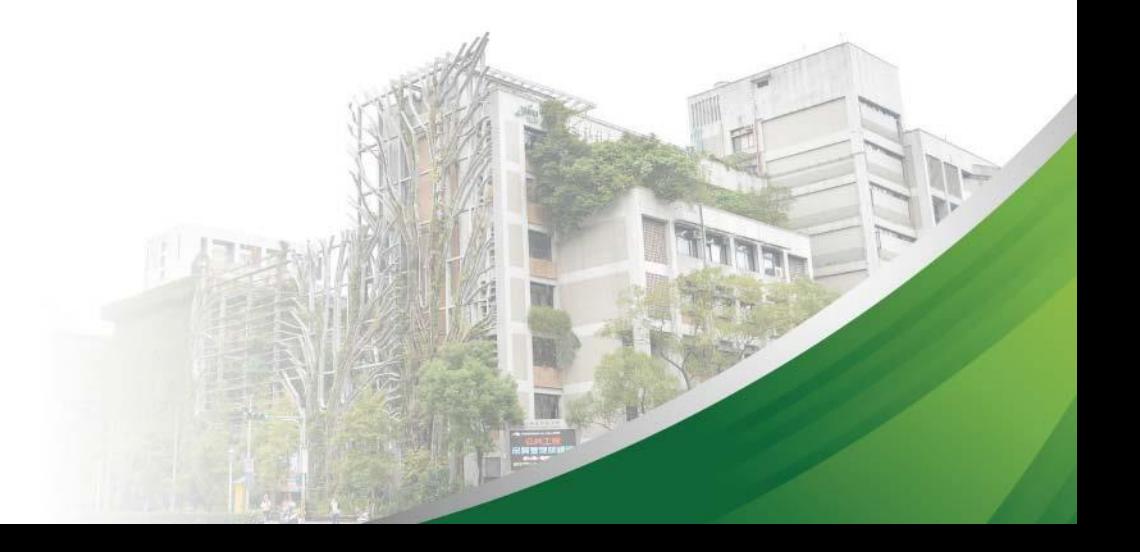

表格欄位請填入 申請人資料

國立臺北科技大學計算機與網路中心

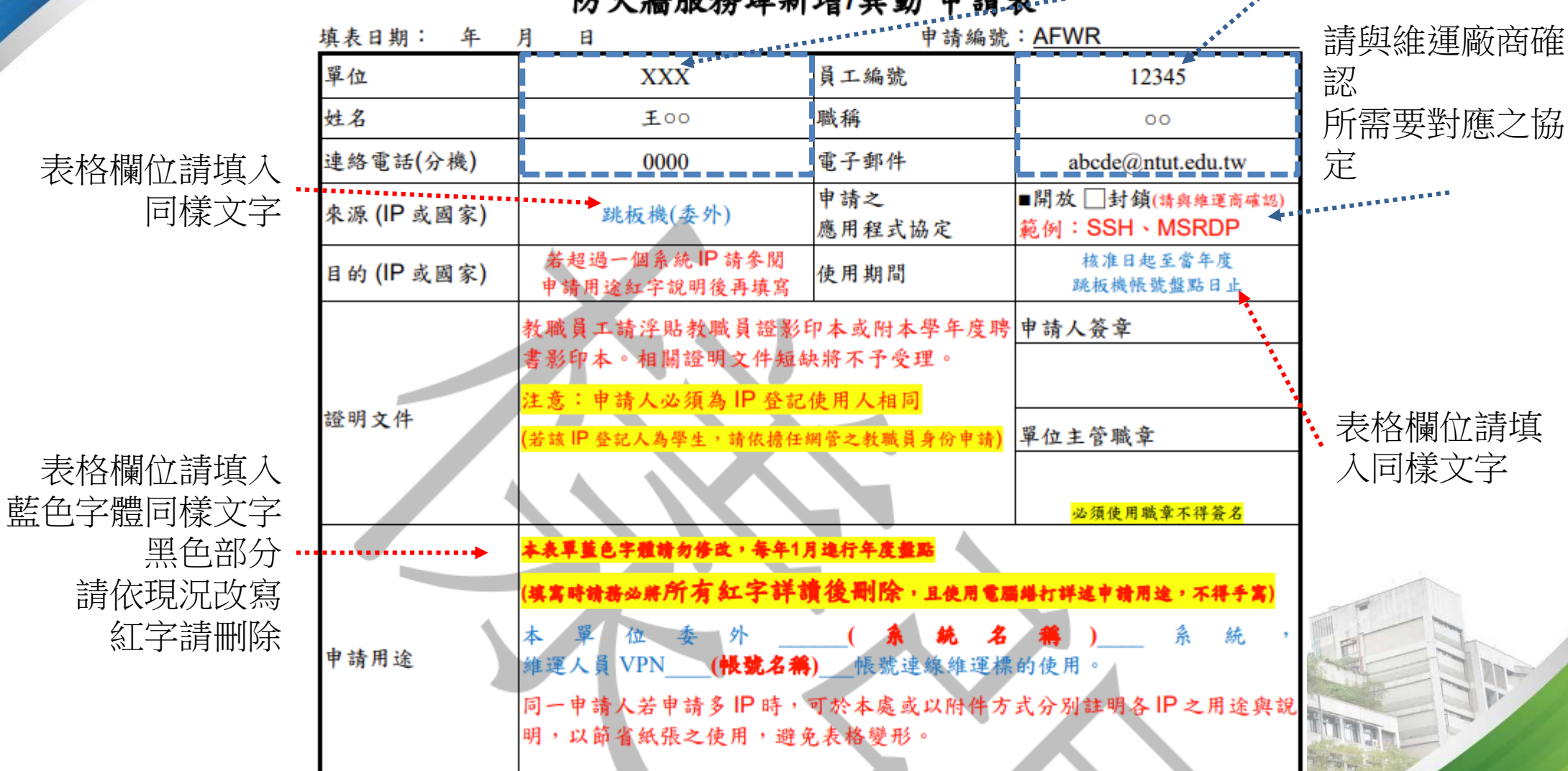

防火牆服務埠新增/異動 申請表

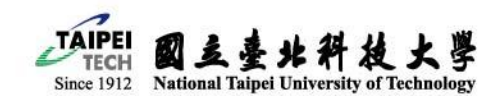

#### C3-2防火牆服務埠新增/異動申請表 委外跳板機申請填寫方式

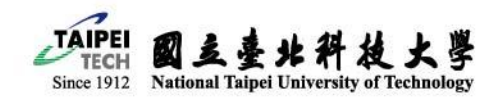

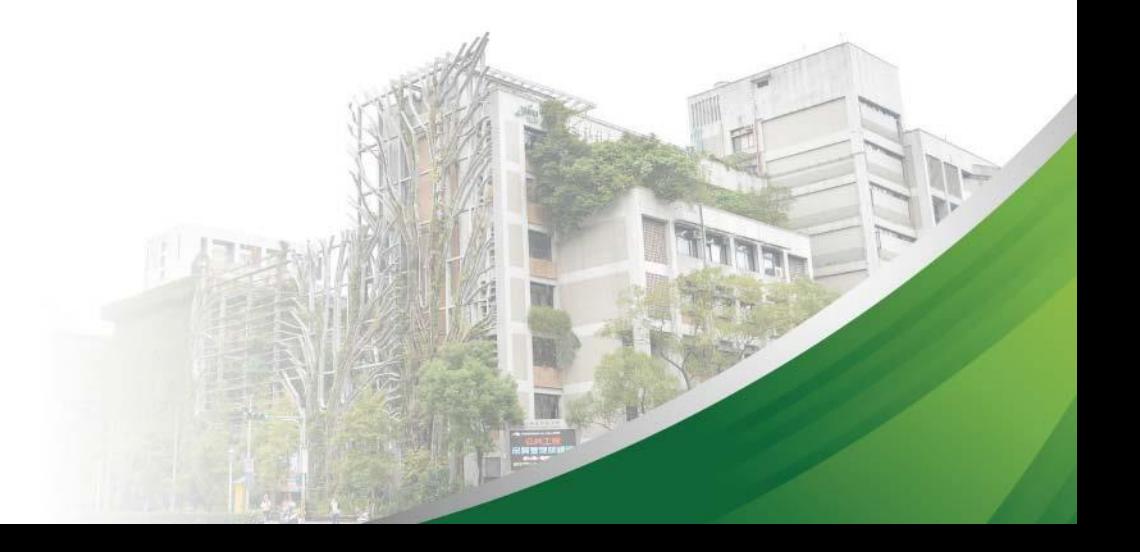

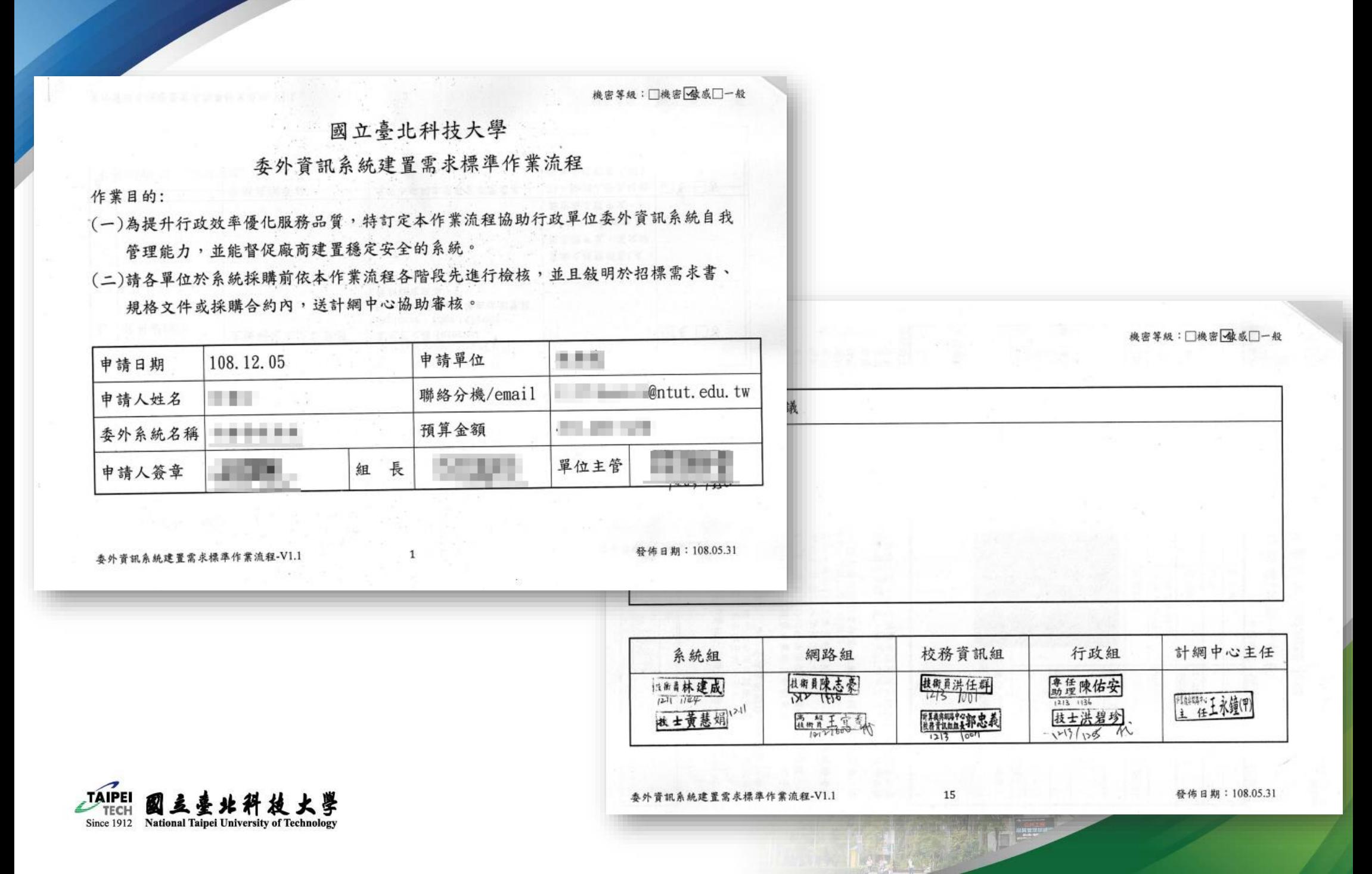

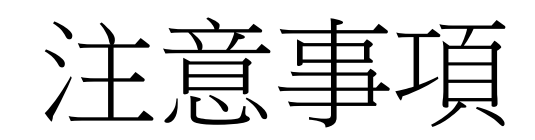

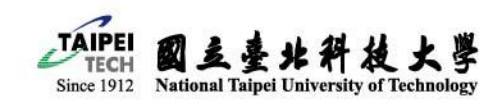

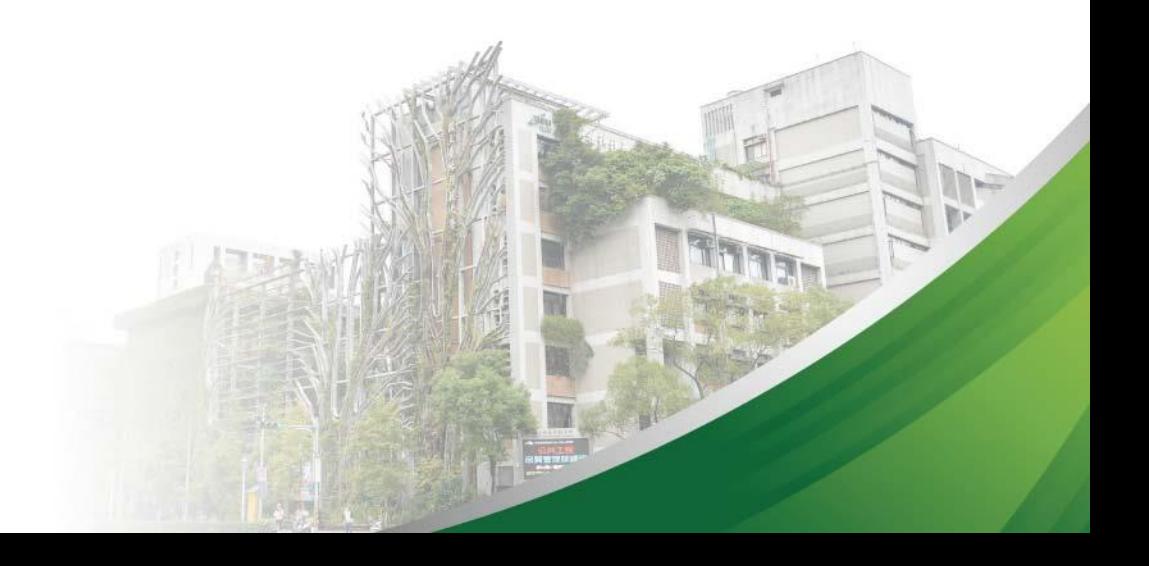

常見問題

- 跳板機所連線之IP為何?我需要設定哪個IP作為系統 IP白名單?
	- 請務必設定IP:140.124.230.209做為系統防火牆白名單

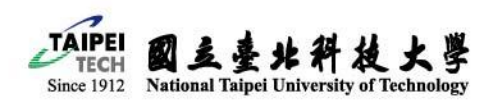

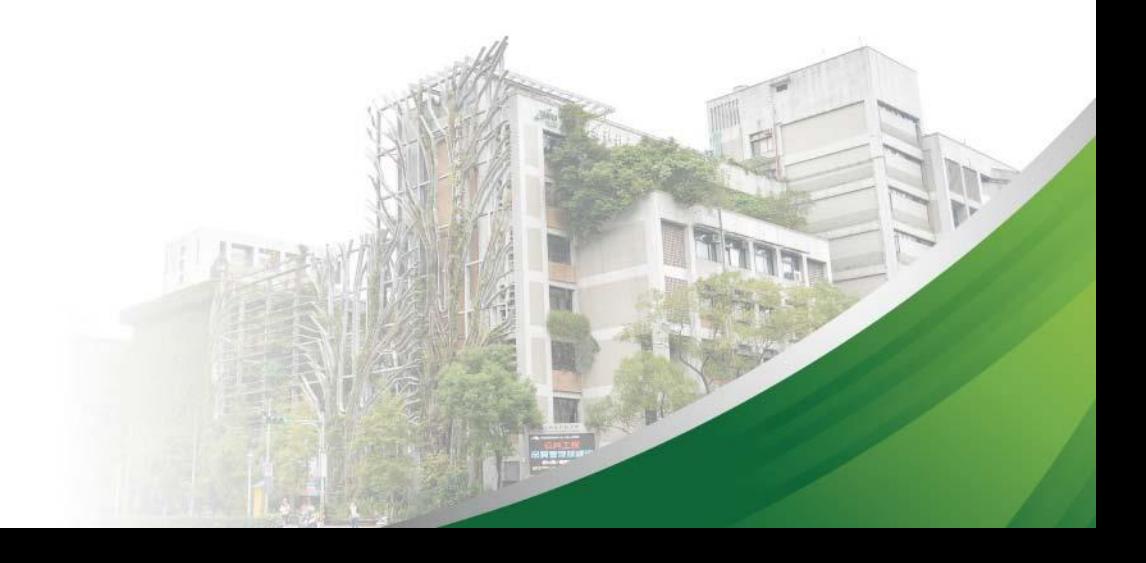

#### 工業推手一世紀 · 企業搖籃一百年

#### 100 Years of Excellence · Cultivating Entrepreneurs of Tomorrow

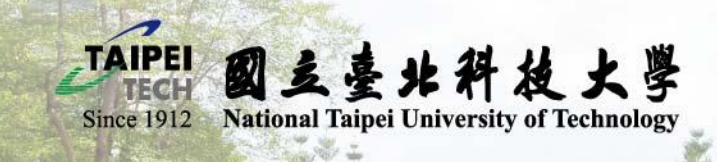

TAIPE

國  $\frac{2}{3}$ 臺  $36$ 科 技  $\frac{1}{2}$ 學